# CHORALE PROJECT

Using the chorales of J.S. Bach as a model, write a two-phrase diatonic harmonization in 4 voices. For each step, write out a separate copy of your chorale-in-progress and play test your work.

## **Week 1**

Preparation

- Pick a key, time signature, pickup length, and harmonic rhythm
- If you chose a minor key, remember to raise the leading tone (L.T.)
- The harmonic rhythm shouldn't change (except to pause on the last note of each cadence)
- Remember to resolve ALL L.T. and chordal 7ths

Create a bass line

- Follow good melody writing principles (stepwise motion, compensate leaps) where possible (everywhere except cadences)
- Phrase 1 ends with HC (T-PD-D functions), phrase 2 ends with PAC (T-PD-D-T)
- Include at least one of each of the following: I, I6, V6, V65, V43, V42, IV, IV6, V, V7
- Extend tonic function using the linear (non root position) dominants
- Analyze everything: RN/FB, function, cadences

### **Week 2**

Substitute chords

- Replace one IV or IV6 with ii or ii6
- Replace one cadential V or V7 with V64-53 or V864-753

Add a melody line in soprano

- Follow melody writing principles and also good voice leading principles (prefer oblique and contrary motion)
- Use good doublings between bass and soprano (root preferred, 5th better than 3rd)
- DON'T double active tones or 2 consecutive notes, as that creates parallel octaves
- Include 1 voice exchange (S and B switch chord tones by step through an intervening chord)

#### **Week 3**

Add alto and tenor

- Follow melody writing and voice leading principles
- Make sure all chord tones are covered (you may omit the 5th in V7 and cadential I)
- Check doublings
- Check for parallel 5ths and octaves by following the voice leading of those intervals
- A and T parts are often more "boring" with lots of oblique motion: this is a sign of good voice leading, but keep things interesting by making them more active towards cadences

#### Add non chord tones

- Include at least 1 of the following in any voice: P, AP, N, ESC, APP
- Circle and label the suspension in the V64
- Add one anticipation in S at a cadence

**Bach Chorale-style Masters** Diatonic, 7th chords, all inversions

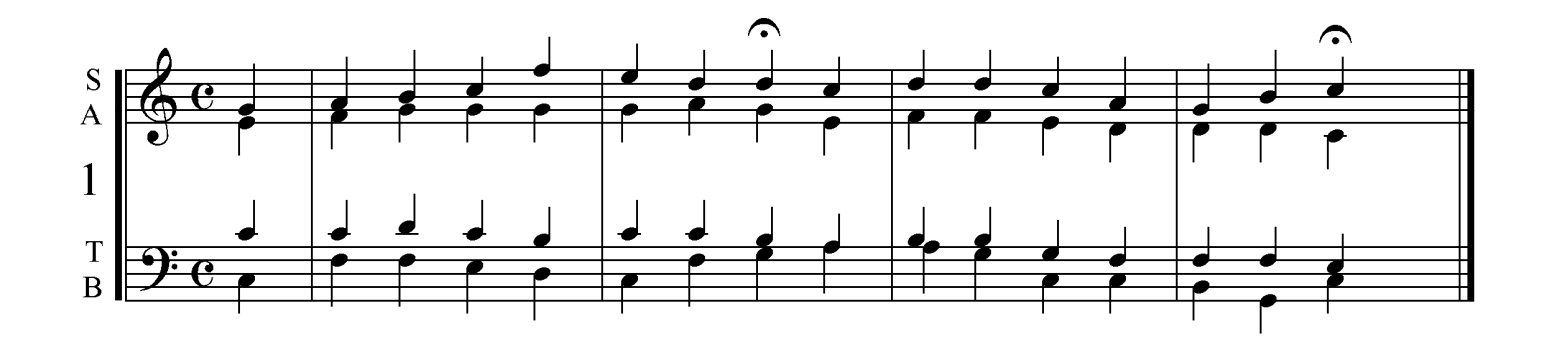

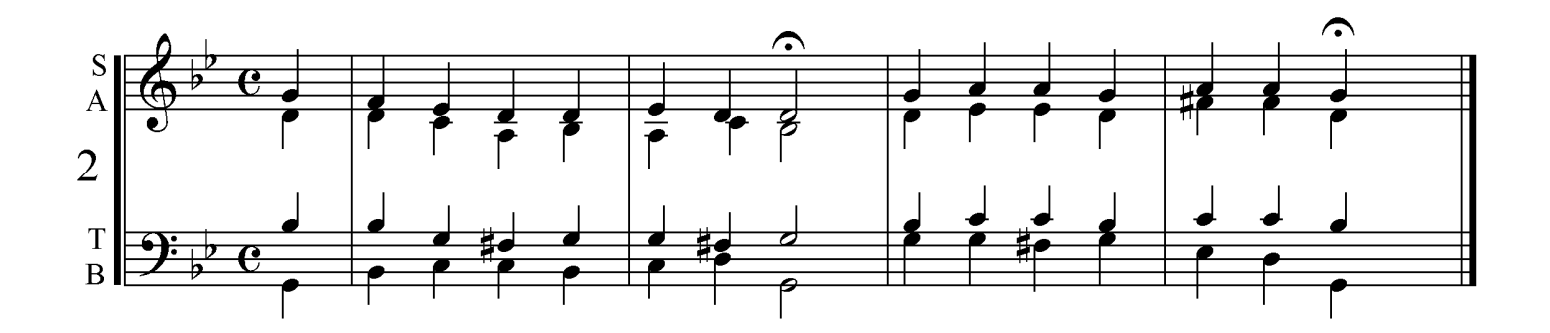

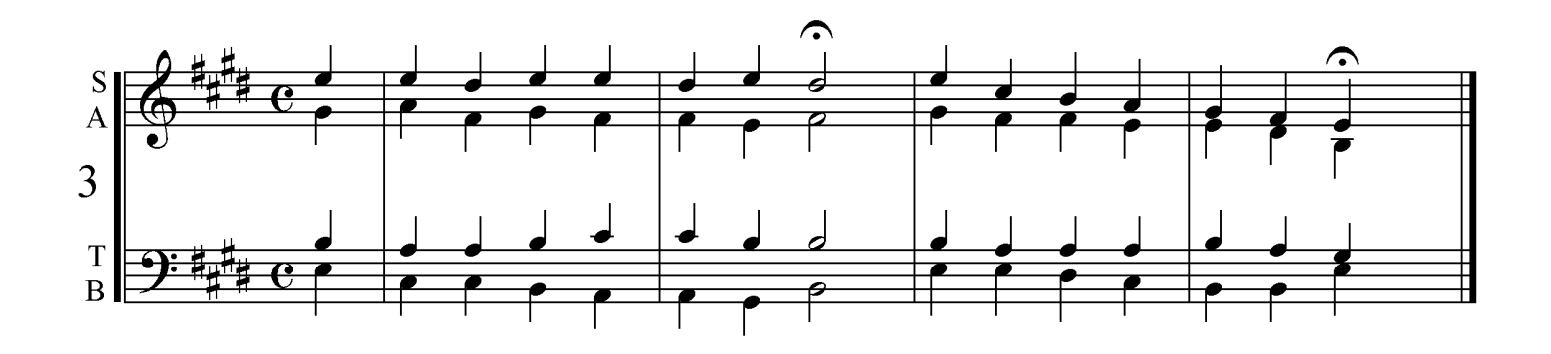

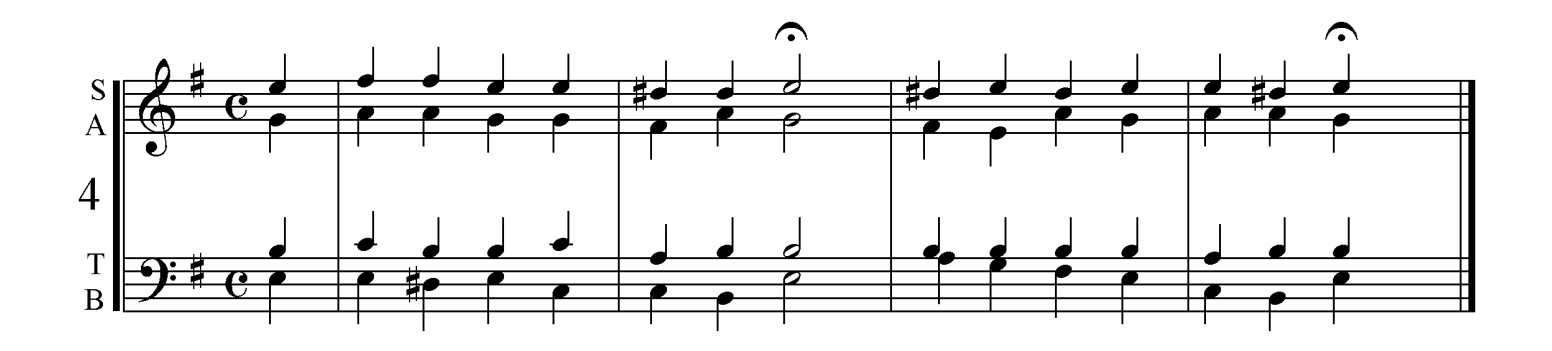